### **Amateurfunk**

Isla del Coco: TI9KK-DXpedition zur legendären Schatzinsel

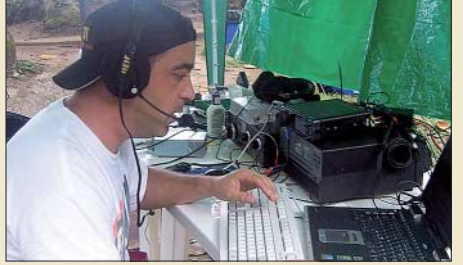

*Eine internationale Truppe begab sich, trotz unerwarteter Hürden, Anfang dieses Jahres zum raren Cocos Island und sorgte mit ihrem Funkbetrieb für reichlich Furore. Im Bild ist Carlos, EA1IR, bei der Bewältigung des Pile-Ups auf Kurzwelle zu sehen. Foto: DJ7JC*

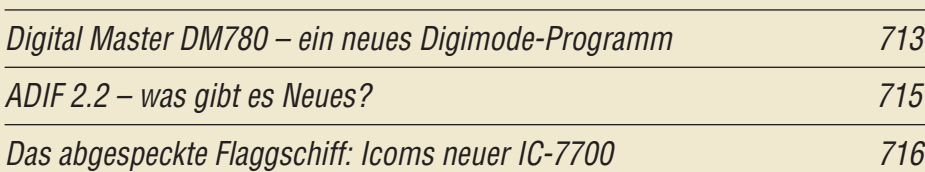

S-Parameter-Umschalter für den FA-Netzwerktester

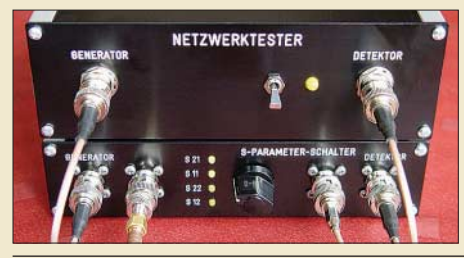

*Für anspruchsvolle HF-Aufbauten ist neben der Messung der Durchgangsverstärkung und Eingangsreflexion die Kenntnis weiterer Parameter unabdingbar. Dabei erspart die im Beitrag beschriebene Umschaltbox, hier im Bild unterhalb des FA-NWT in einem Eigenbaugehäuse, allzu häufiges Umstecken.*

737 *Foto: DK4SX*

710

Breitbandige KW-Linearendstufe mit HF-Leistungs-MOSFET (1)

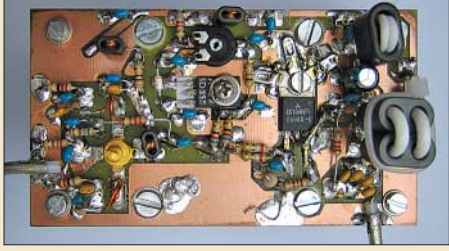

*Der Beitrag beschreibt eine 5-W-Linearendstufe für den KW-Bereich und das 6-m-Band mit dem Mitsubishi-MOSFET RD16HHF1. In der ersten Folge werden Vorüberlegungen geschildert und die Schaltung beschrieben.*

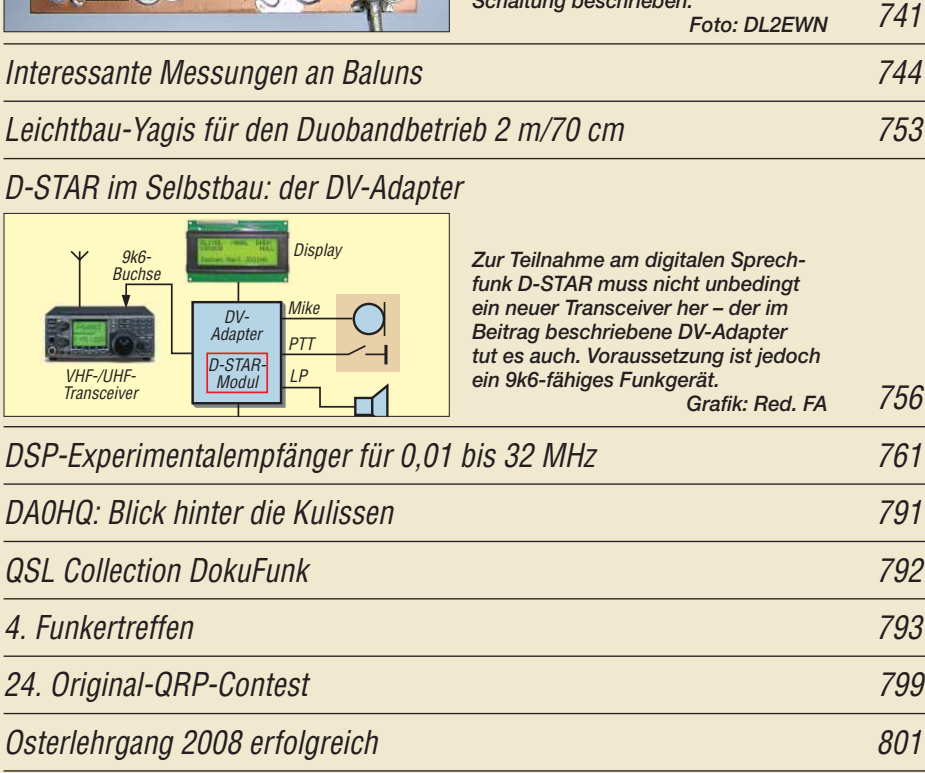

## **Aktuell**

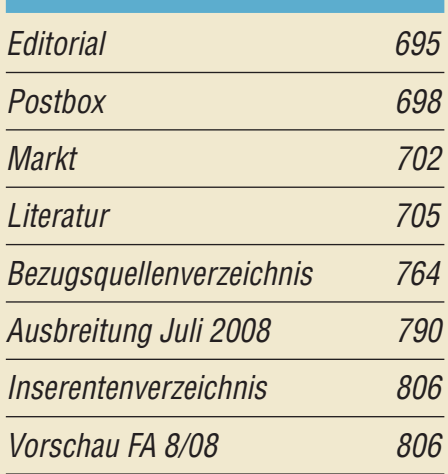

# **QTCs**

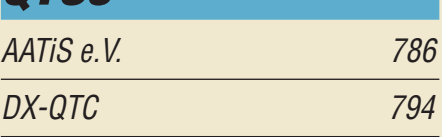

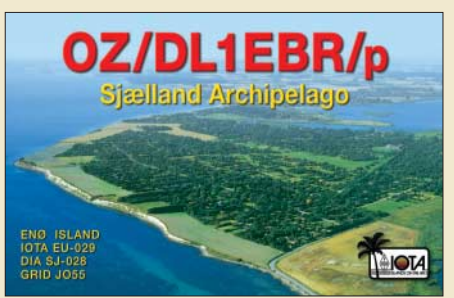

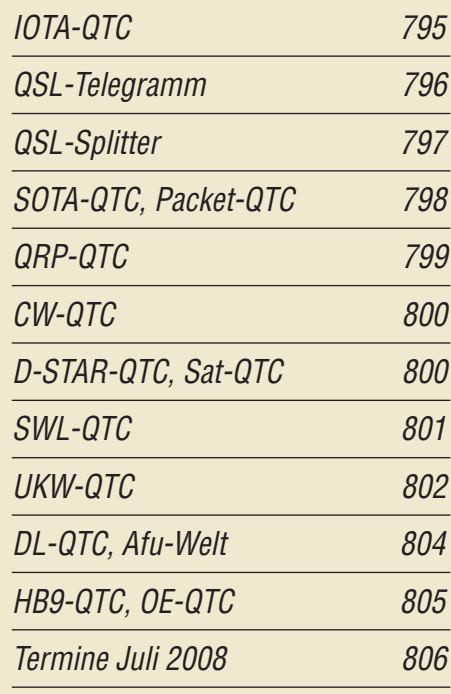

## **Typenblatt** FT-840 751

#### **Unser Titelbild**

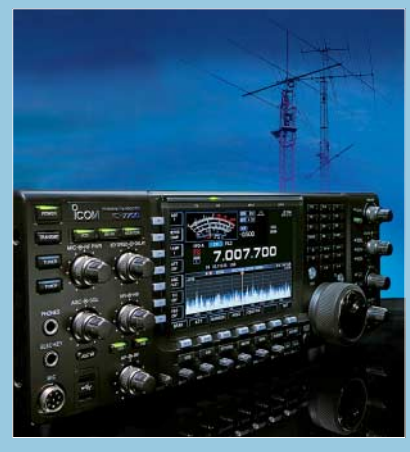

*Der IC-7700 stellt im Wesentlichen einen um den zweiten Empfänger erleichterten IC-7800 dar. Damit ist er ein Spitzen-Transceiver für KW und 6 m, der sich neben vielem anderen durch hervorragende Großsignalfestigkeit, sehr gute Signalqualität, eine Ausgangsleistung von 200 W, autonomen Betrieb in RTTY und PSK und eine komfortable Bedienbarkeit auszeichnet.*

*Foto: Werkfoto, SM0JHF*

## **BC-DX**

Kurzwelle in Deutsch 788

BC-DX-Informationen 789

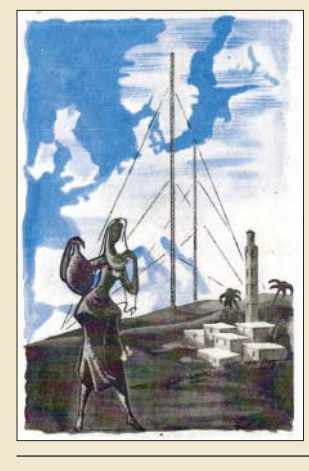

*Mitte der 50er-Jahre war die damals internationale Stadt Tanger (Marokko) ein eigenes Radioland mit mehreren KW-Stationen, darunter Radio Tanger auf 15 425 kHz. QSL: Bü*

#### **Wissenswertes**

Das Liechtenstein-Syndrom 706

Optoelektronik-Halbleitersensoren unter die Lupe genommen 722

#### **Bauelemente**

Si570, Si571: Seriell programmierbarer Festfrequenzoszillator 749

```
Funk
```
Inselfunk einmal anders: GB0RSR aktiviert Red Sands 708

CB- und Jedermannfunk 787

## **Elektronik**

Brennstoffzelle versorgt 1-V-Empfänger und mehr

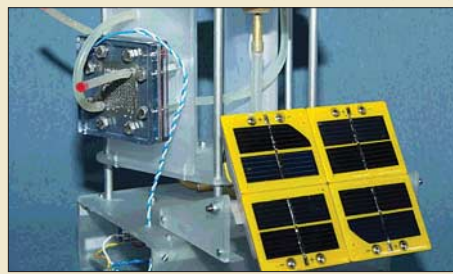

*Neue Technologien regen stets zum Experimentieren an. Auf Basis der Bauteile eines Kosmos-Experimentierkastens werden die Wirkungsweise einer Brennstoffzelle erläutert und zwei Anwendungen vorgestellt. Foto: Bindhammer*

Aktives 2.1-Lautsprechersystem für den PC (1)

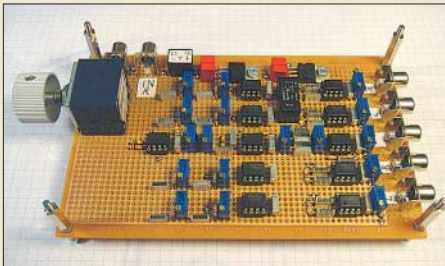

*PCs lassen sich zur Wiedergabe von Musik oder Filmen nutzen. Die eingebaute Soundkarte bietet für diese Fälle eine ausreichende Klangqualität, die man mit einem nachgeschalteten 2.1-Lautsprechersystem, bestehend aus der im Bild dargestellten aktiven Frequenzweiche und passenden Verstärkern, nutzen kann. Foto: DL3ETW*

LEDs als Blitzlicht nutzen 730

726

733

724

MKU – PC und Mikrocontroller per USB-Schnittstelle verbinden

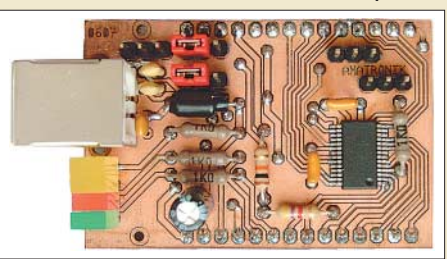

*Mikrocontroller und PCs arbeiten in der Regel getrennt voneinander. Für manche Anwendungen ist es jedoch sinnvoll, z. B. die Datenauswertung und Ergebnisanzeige dem besser ausgestatteten PC zu überlassen. Durch eine kleine Platine lassen sich Controllerprojekte schnell per USB-Schnittstelle ankoppeln. Foto: Bauer*

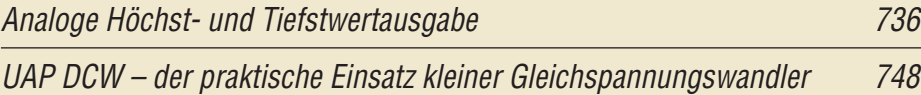

## **Einsteiger**

#### Einstieg in PSK31 (1)

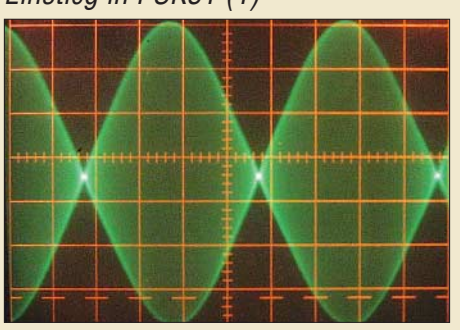

*Um zu so einem sauberen PSK31- Signal zu kommen, sind einige Besonderheiten sowohl auf der Transceiver- als auch auf der Softwareseite zu beachten. Wir zeigen, wie der Einstieg in diese digitale Betriebsart ohne Probleme gelingt. Foto: DG1NDE*

**FA 7/08 • 697**

746